## サブパーティション区分付きパーティション・テーブルの作成

```
コンポジット(サブパーティション区分付き)(レンジ・リスト型)・パーティ
ション・テーブルの作成例)
create table dwh_sales( 
   empno number(10),
   ename varchar2( 20 ), 
   po_no varchar2(10),
   po_date date, 
   location varchar2( 20 ) 
\lambdapartition by range( po_date ) subpartition by list( location ) ( 
   partition p10 values less than (\text{to\_date('2009/07/01', 'yyyy/mm/dd'}))subpartition p11 values('KANTO'),
     subpartition p12 values('KANSAI')),
   partition p20 values less than ( to_date( '2010/07/01', 'yyyy/mm/dd' ) ) (
     subpartition p21 values ('KANTO'),
     subpartition p22 values('KANSAI'))
 ) ;
```
## パーティションを使った実行が行われているかの実行計画の確認

パーティショニングが使用された実行計画には、以下のような出力がされる PLAN\_TABLE\_OUTPUT ------------------------------------------------------------------

Plan hash value:1004337041

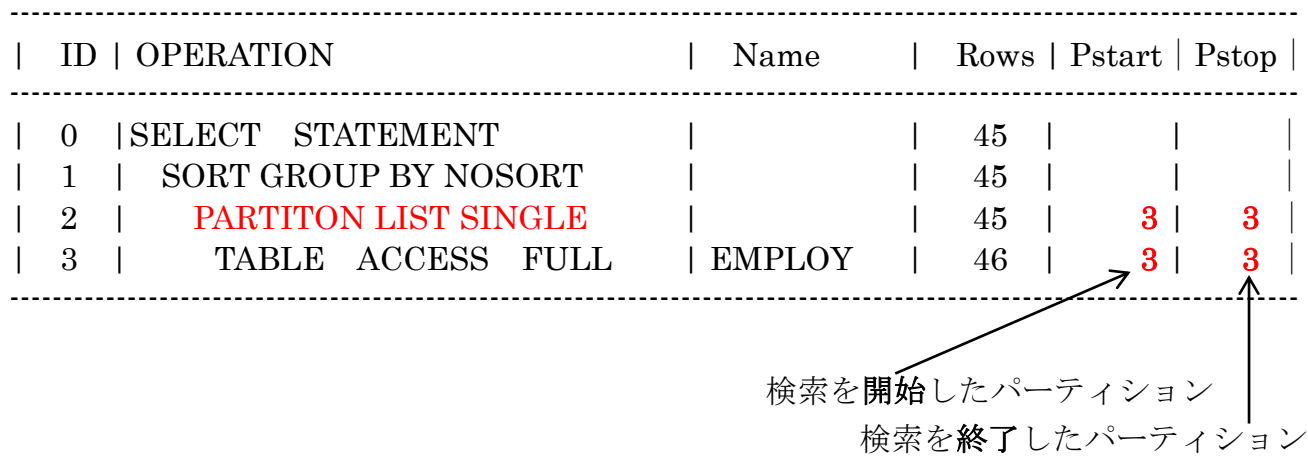